# もくじ

#### 9 第1章 とにかくはじめる

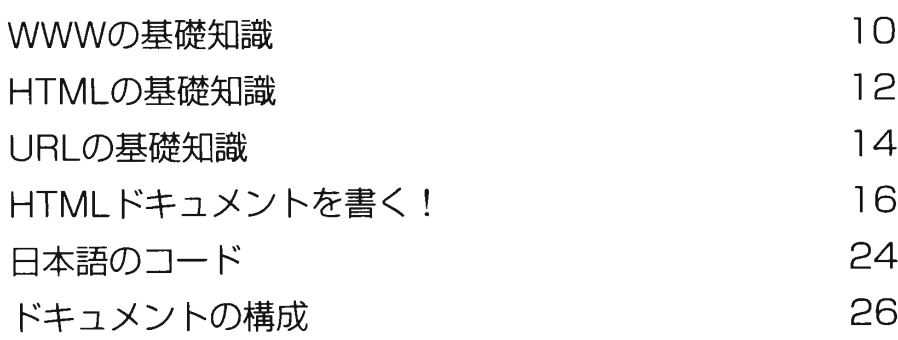

## 第2章 ブラウザー今昔

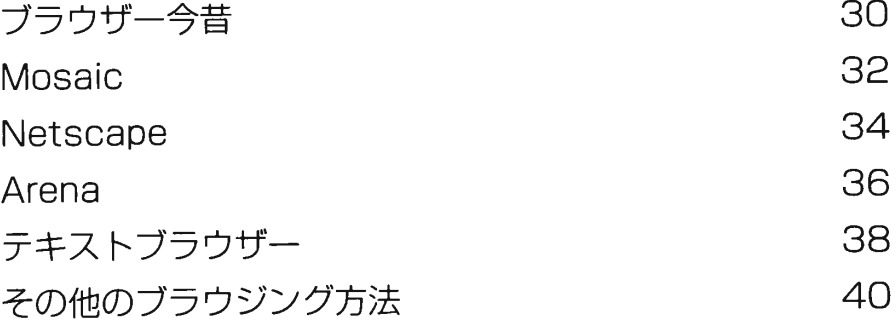

29

## 第3章 HTMLリファレンス

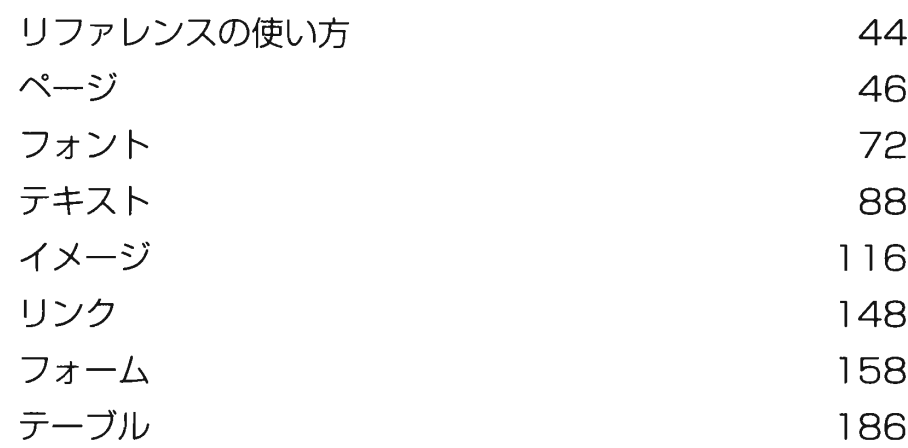

43

#### 第4章 どうせならかっこよく 207

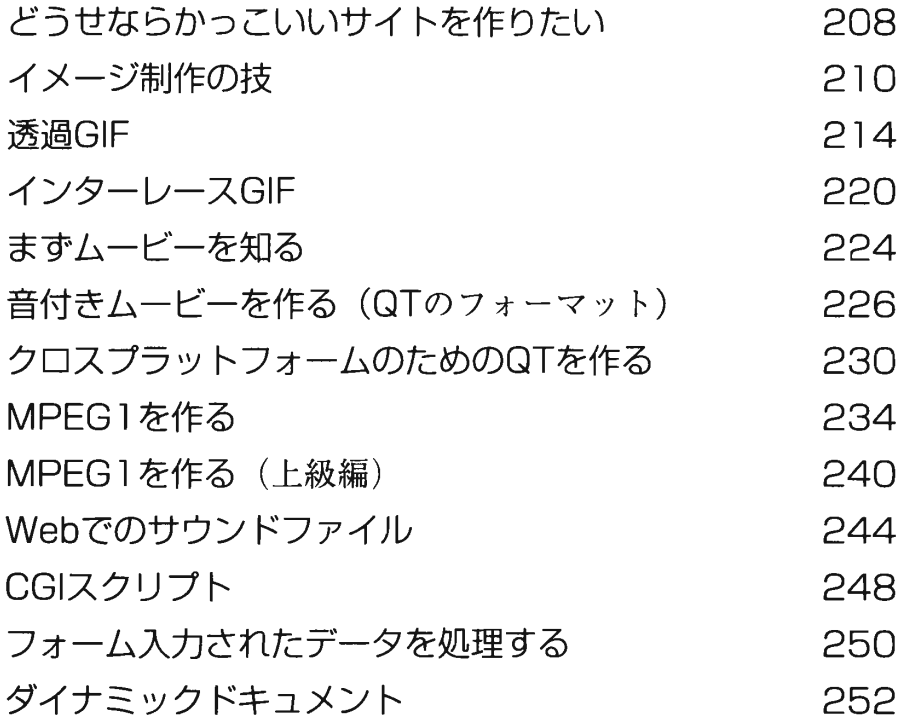

もくじ

#### 第5章 HTML etc. 255

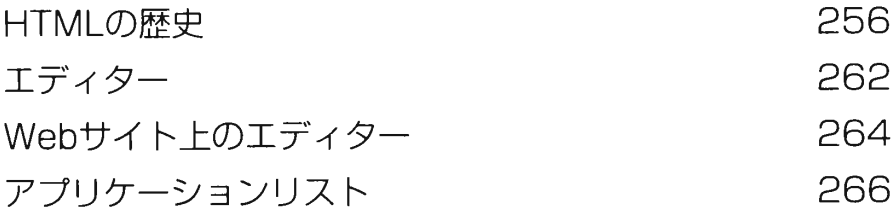

### 第6章 Mac&UNIX 271 TCP/IPとHTTPの設定

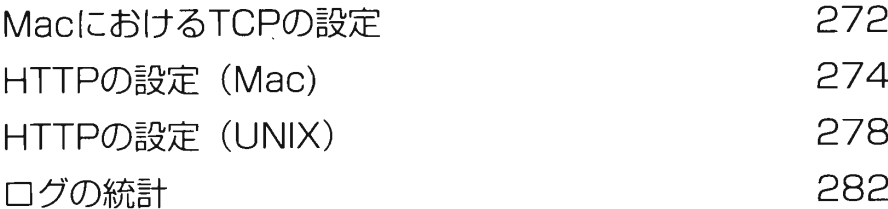

### 285 第7章 VRML

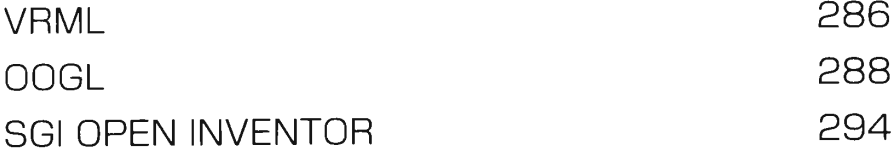

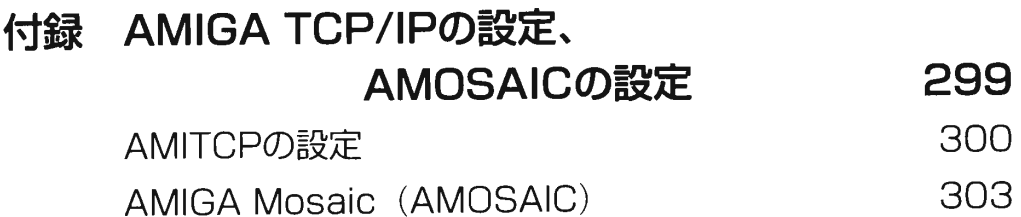